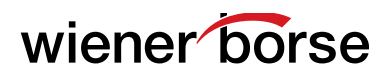

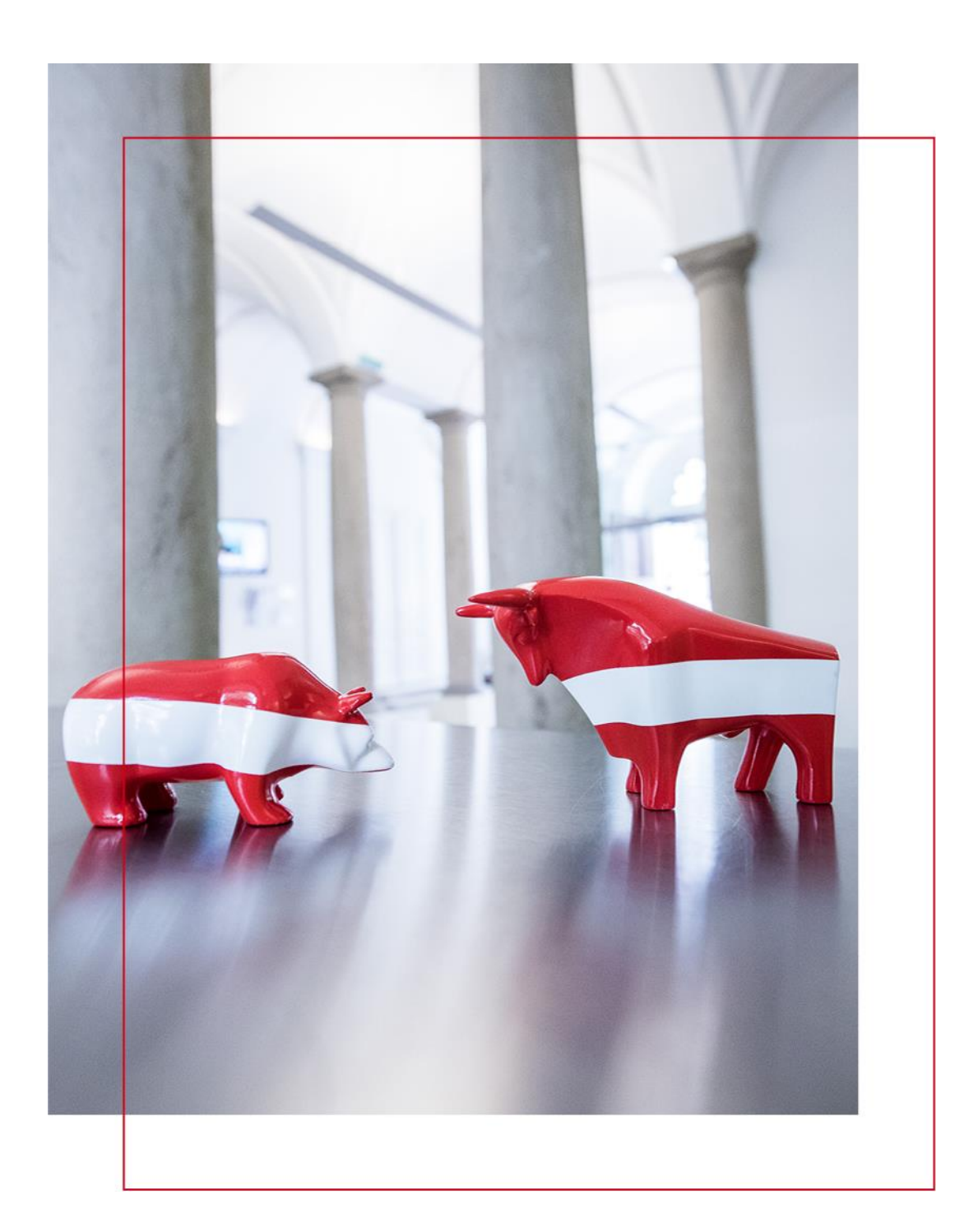

# **RTS 27 – Best Execution**

Delegated Regulation (EU) 2017/575 (RTS 27) [MiFID II/MiFIR]

March 2019 Version 1.0

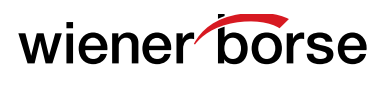

#### **Contents**

Table 1: Identification information - type of execution venue

- Table 2: Identification information type of financial instrument
- Table 3: Price Information (Intraday)
- Table 4: Price Information (Daily)
- Table 5: Costs Information
- Table 6: Likelihood of Execution
- Table 7: Likelihood of Execution (Best Ask and Bid)
- Table 8: Trading Information
- Table 9: Request for Quote Performance

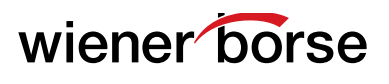

## **Table 1: Identification information - type of execution venue**

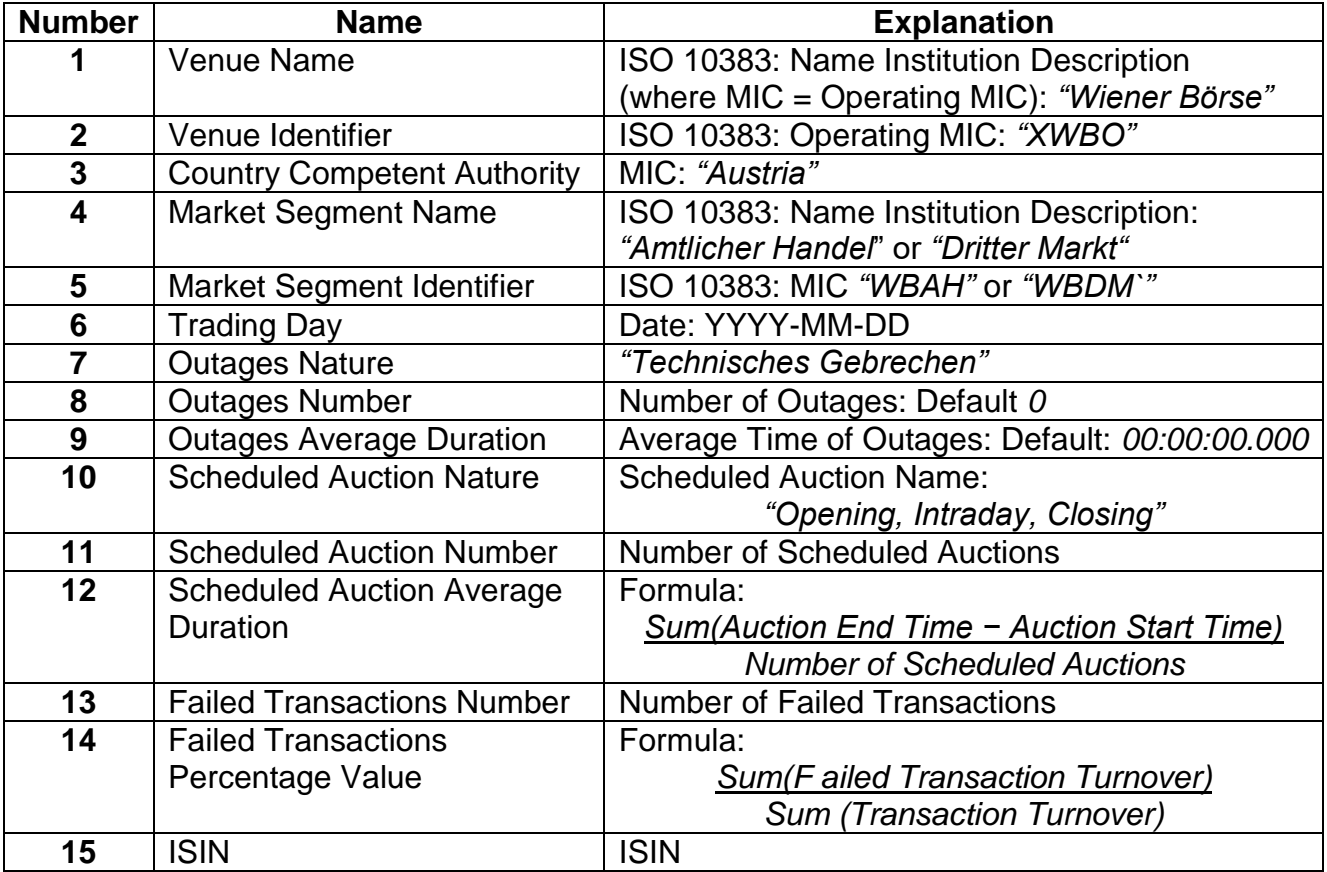

### **Table 2: Identification information – type of financial instrument**

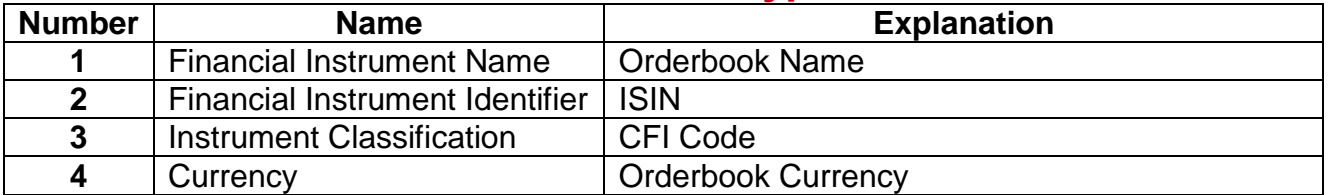

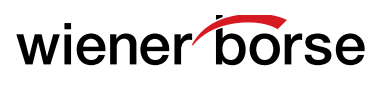

**College** 

## **Table 3: Price Information (Intraday)**

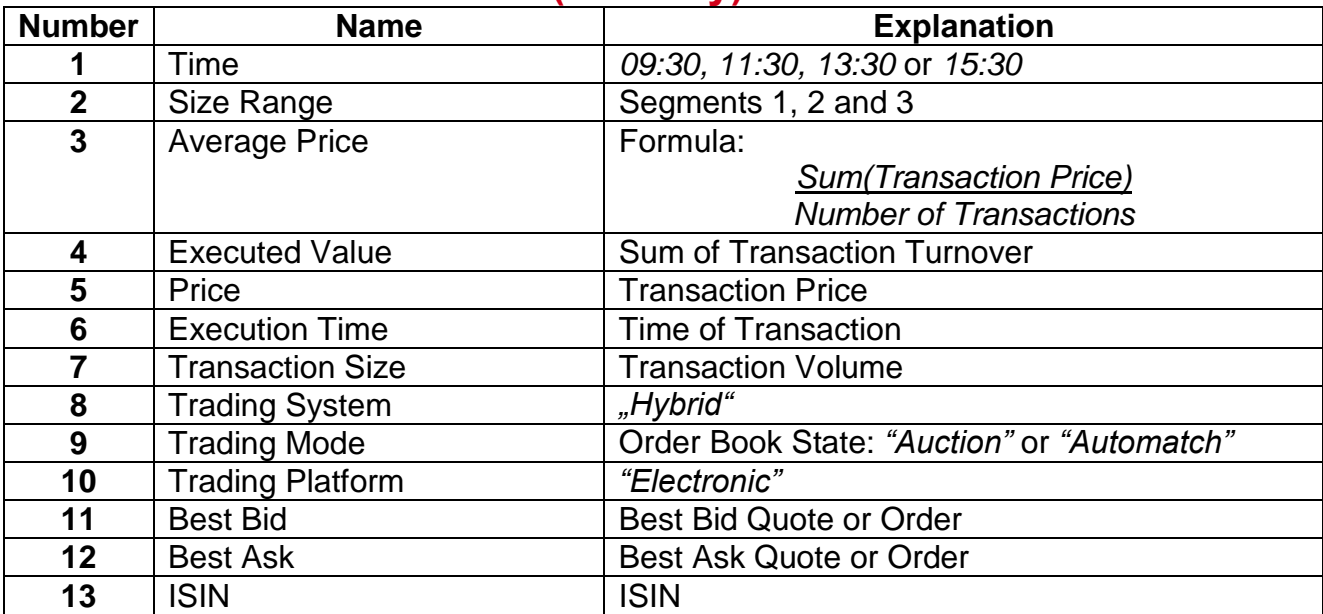

## **Table 4: Price Information (Daily)**

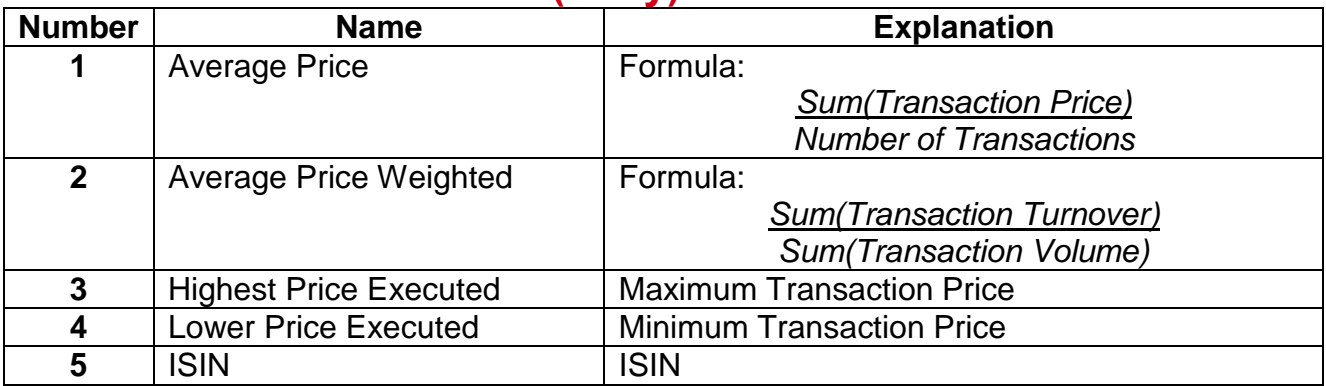

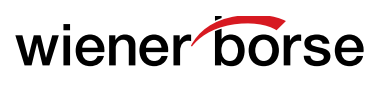

## **Table 5: Costs Information**

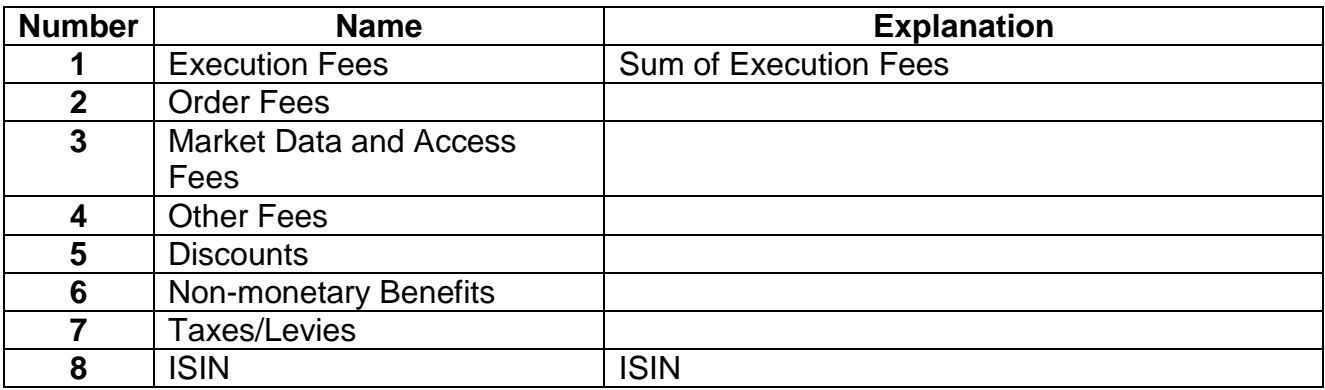

### **Table 6: Likelihood of Execution**

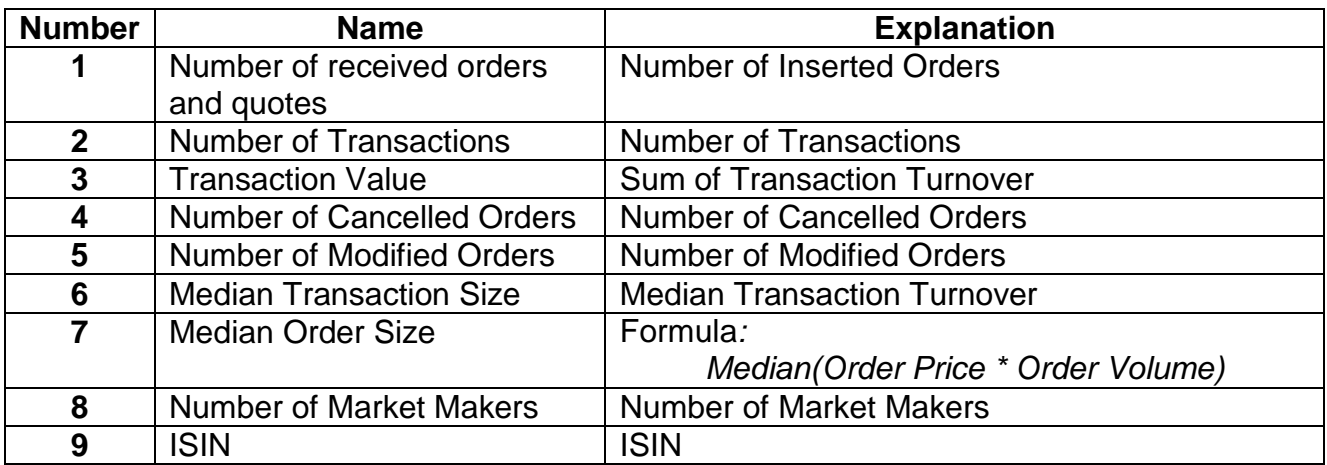

### **Table 7: Likelihood of Execution (Best Ask and Bid)**

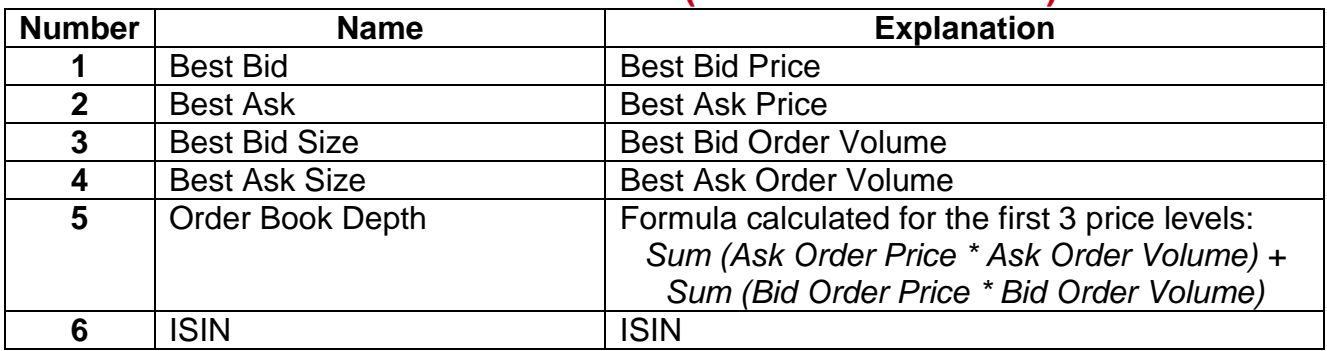

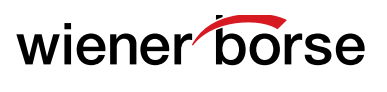

## **Table 8: Trading Information**

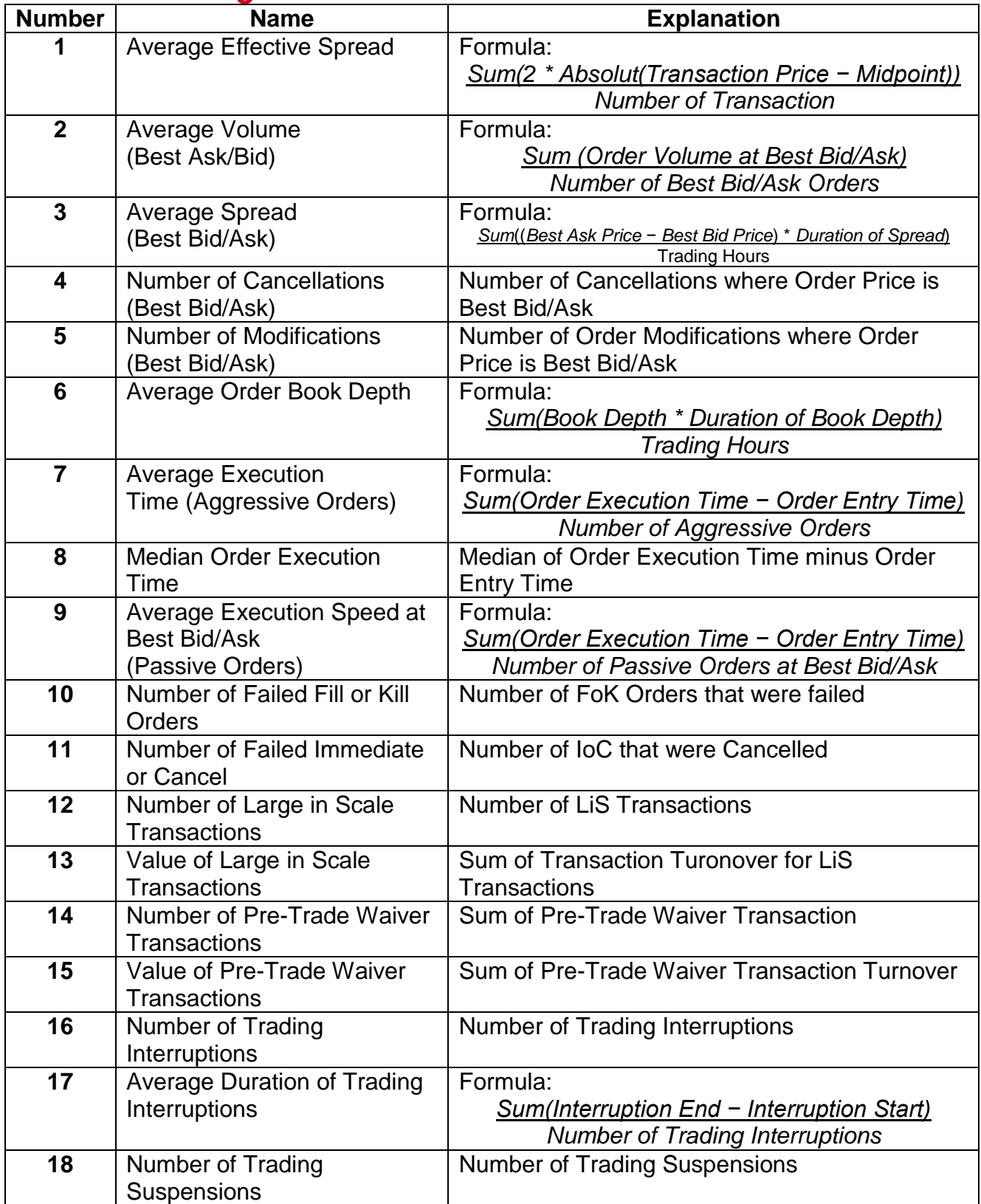

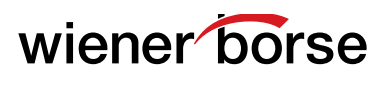

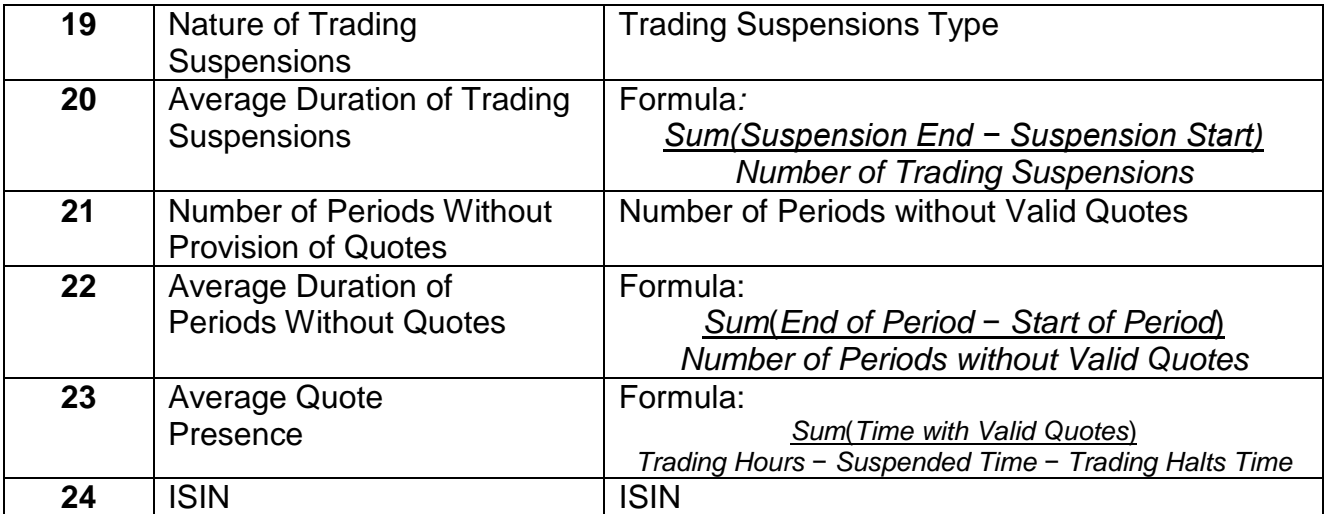

#### **Table 9: Request for Quote Performance**

Not applicable for Wiener Börse Cash Market!